# CS 635 Advanced Object-Oriented Design & Programming Fall Semester, 2021 Doc 5 Pattern Intro, Iterator Pattern Sep 9, 2021

Copyright ©, All rights reserved. 2021 SDSU & Roger Whitney, 5500 Campanile Drive, San Diego, CA 92182-7700 USA. OpenContent (<a href="http://www.opencontent.org/opl.shtml">http://www.opencontent.org/opl.shtml</a>) license defines the copyright on this document.

# **Pattern Beginnings**

"Each pattern describes a problem which occurs over and over again in our environment, and then describes the core of the solution to that problem, in such a way that you can use this solution a million times over, without ever doing it the same way twice"

"Each pattern is a three-part rule, which expresses a relation between a certain context, a problem, and a solution"

A Pattern Language, Christopher Alexander, 1977

#### **A Place To Wait**

The process of waiting has inherent conflicts in it.

Waiting for doctor, airplane etc. requires spending time hanging around doing nothing

Cannot enjoy the time since you do not know when you must leave

#### Classic "waiting room"

Dreary little room
People staring at each other
Reading a few old magazines
Offers no solution

#### **Fundamental problem**

How to spend time "wholeheartedly" and Still be on hand when doctor, airplane etc arrive

Fuse the waiting with other activity that keeps them in earshot Playground beside Pediatrics Clinic Horseshoe pit next to terrace where people waited

Allow the person to become still meditative

A window seat that looks down on a street

A protected seat in a garden

A dark place and a glass of beer

A private seat by a fish tank

#### A Place To Wait

#### Therefore:

"In places where people end up waiting create a situation which makes the waiting positive. Fuse the waiting with some other activity - newspaper, coffee, pool tables, horseshoes; something which draws people in who are not simple waiting. And also the opposite: make a place which can draw a person waiting into a reverie; quiet; a positive silence"

# **Chicken And Egg**

#### **Problem**

Two concepts are each a prerequisite of the other
To understand A one must understand B
To understand B one must understand A
A "chicken and egg" situation

#### **Constraints and Forces**

First explain A then B

Everyone would be confused by the end

Simplify each concept to the point of incorrectness to explain the other one People don't like being lied to

#### **Solution**

Explain A & B correctly but superficially

Iterate your explanations with more detail in each iteration

Patterns for Classroom Education, Dana Anthony, pp. 391-406, Pattern Languages of Program Design 2, Addison Wood 1996

# **Design Principle 1**

# Program to an interface, not an implementation

Use abstract classes (and/or interfaces in Java) to define common interfaces for a set of classes

Declare variables to be instances of the abstract class not instances of particular classes

#### Benefits of programming to an interface

Client classes/objects remain unaware of the classes of objects they use, as long as the objects adhere to the interface the client expects

Client classes/objects remain unaware of the classes that implement these objects. Clients only know about the abstract classes (or interfaces) that define the interface.

# **Programming to an Interface**

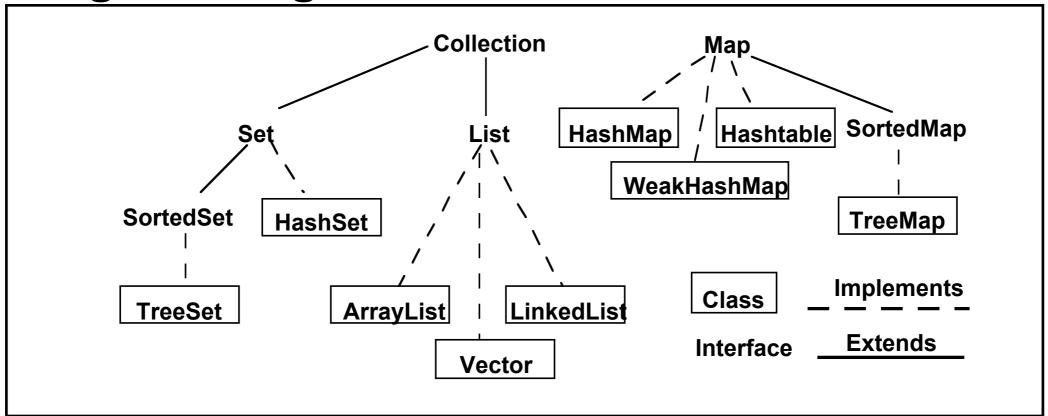

Collection students = new XXX; students.add( aStudent);

students can be any collection type

We can change our mind on what type to use

# **Interface & Duck Typing**

In dynamically typed languages programming to an interface is the norm

Dynamically typed languages tend to lack a way to declare an interface

# **Design Principle 2**

Favor object composition over class inheritance

#### Composition

Allows behavior changes at run time
Helps keep classes encapsulated and focused on one task
Reduce implementation dependencies

# Inheritance class A { Foo x public int complexOperation() { blah } class B extends A { public void bar() { blah} } Composition class B { A myA; public int complexOperation() { return myA.complexOperation() } public void bar() { blah} }

# **Designing for Change**

Algorithmic dependencies
Builder, Iterator, Strategy,
Template Method, Visitor

Inability to alter classes conveniently Adapter, Decorator, Visitor

Dependence on specific operations

Chain of Responsibility, Command

Dependence on object representations or implementations Abstract factory, Bridge, Memento, Proxy

Extending functionality by subclassing
Bridge, Chain of Responsibility, Composite,
Decorator, Observer, Strategy

Creating an object by specifying a class explicitly Abstract factory, Factory Method, Prototype

Dependence on hardware and software platforms
Abstract factory, Bridge

Tight Coupling

Abstract factory, Bridge, Chain of Responsibility, Command, Facade, Mediator, Observer

Extending functionality by subclassing
Bridge, Chain of Responsibility, Composite,
Decorator, Observer, Strategy

# Kent Beck's Rules for Good Style

#### One and only once

In a program written in good style, everything is said once and only once

Methods with the same logic Objects with same methods Systems with similar objects

rule is not satisfied

#### **Lots of little Pieces**

"Good code invariably has small methods and small objects"

Small pieces are needed to satisfy "once and only once"

Make sure you communicate the big picture or you get a mess

# Rates of change

Don't put two rates of change together

An object should not have a field that changes every second & a field that change once a month

A collection should not have some elements that are added/removed every second and some that are add/removed once a month

An object should not have code that has to change for each piece of hardware and code that has to change for each operating system

# **Replacing Objects**

Good style leads to easily replaceable objects

"When you can extend a system solely by adding new objects without modifying any existing objects, then you have a system that is flexible and cheap to maintain"

# **Moving Objects**

"Another property of systems with good style is that their objects can be easily moved to new contexts"

### **Iterator Pattern**

Provide a way to access the elements of a collection sequentially without exposing its underlying representation

#### **Java Iterators**

forEachRemaining

ExternalInternalIterator<br/>hasNext()<br/>next()<br/>remove() OptionalforEach

#### ListIterator

add(), remove(), set() Optional
hasNext(), hasPrevious()
next(), previous()
nextIndex(), previousIndex()

#### **SplitIterator**

forEachRemaining() + others
For concurrent processing

#### **Java Iterator**

```
LinkedList<Strings> strings = new LinkedList<Strings>();
code to add strings
Iterator<String> list = strings.iterator();
while (list.hasNext()){
  String element = list.next();
  if (element.size % 2 == 0)
  System.out.println(element);
for (String element : strings) {
                                                   Syntax sugar for above
  if (element.size % 2 == 0)
    System.out.println(element);
```

# **Python Iterator**

```
a = ['house', 'car', 'bike']

for x in a:
    print(x)

items_iterator = iter(a)
print( next(items_iterator))
print( next(items_iterator))
print( next(items_iterator))
print( next(items_iterator))
print( next(items_iterator)) #error raised here
```

# Lambda & Closure

Lambda

Function without a name

Closure

Store the environment with the function

# Lambda Expression - Java 8+

**Anonymous Function** 

```
(Integer a, Integer b) -> a + b
```

```
arguments body

(Integer start, Integer stop) -> {
  for (int k = start; k < stop; k++)
    System.out.println(k);
}
```

# **Short Version of Lambda Syntax**

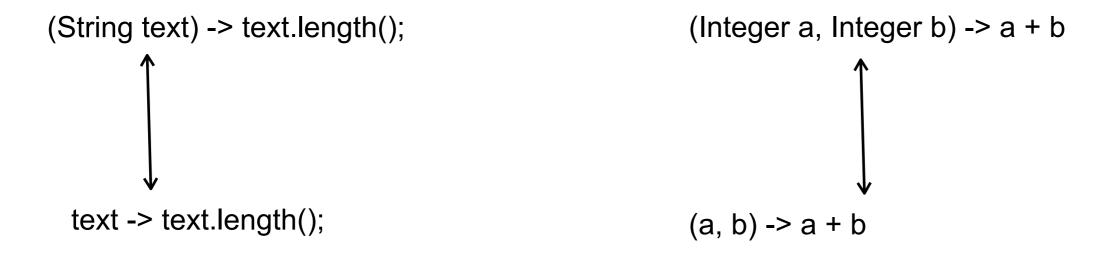

# **Using Lambdas**

```
Function<String,Integer> length = text -> text.length();
int nameLength = length.apply("Roger Whitney");

BiFunction<Integer,Integer,Integer> adder = (a, b) -> a + b;
int sum = adder.apply(1, 2);
```

# Other Types of Lambdas

```
Predicate<Integer> isLarge = value -> value > 100;
if (isLarge.test(59))
    System.out.println("large");

Consumer<String> print = text -> System.out.println(text);
print.accept("hello World");

int size = xxx;
Supplier<List> listType = size > 100 ? (()-> new ArrayList()): (() -> new Vector());
List elements = listType.get();
System.out.println(elements.getClass().getName());
```

# Lambda Types

New - See java.util.function Interfaces

```
Predicate<T> -- a boolean-valued property of an object
Consumer<T> -- an action to be performed on an object
Function<T,R> -- a function transforming a T to a R
Supplier<T> -- provide an instance of a T (such as a factory)
UnaryOperator<T> -- a function from T to T
BinaryOperator<T> -- a function from (T, T) to T
```

#### Pre-existing

```
java.lang.Runnable
java.util.concurrent.Callable
java.security.PrivilegedAction
java.util.Comparator
java.io.FileFilter
java.beans.PropertyChangeListener
etc.
```

# **Functional Interfaces**

Interface with one method

Can be used to hold a lambda

java.lang.Runnable void run()

# Runnable Example

```
Runnable test = () -> System.out.println("hello from thread");
Thread example = new Thread(test);
example.start();
```

# **OnClickListener Example**

```
button.setOnClickListener(new View.OnClickListener() {
    @Override
    public void onClick(View source) {
        makeToast();
    }
});
```

button.setOnClickListener( event -> makeToast());

# Internal Iterator - forEach

```
String[] rawData = {"cat", "can", "bat", "rat"};
List<String> data = Arrays.asList(rawData);
data.forEach( word ->System.out.println(word) );
```

# **Lambda Expression - Python**

```
inc = lambda n : n + 1
                                                     def adder(n):
result = inc(11)
                                                          return lambda k : k + n
print(result)
                        # 12
                                                     add5 = adder(5)
                                                     add9 = adder(9)
multi_args = lambda a, b : a + b
                                                     result = add5(1)
result = multi_args(1,2)
                                                     print(result)
                                                                             #6
print(result)
                        #3
                                                     result = add9(1)
                                                     print(result)
                                                                             # 10
```

adder shows that Python lambdas are also closures

# **Motivating Example - Sorting**

```
a = ['house', 'car', 'bike']
a.sort()
print(a)
                                                   ['bike', 'car', 'house']
a.sort(key = lambda x: len(x))
print(a)
                                                   ['car', 'bike', 'house']
a.sort(key = len)
```

# **Java Sorting**

```
List Method
   sort(Comparator<? super E> c)
   Sorts this list according to the order induced by the specified Comparator.
public class PidCompare implements Comparator<Process> {
  @Override
  public int compare(Process a, Process b) {
     return a.pid() - b.pid();
 aList.sort( new PidCompare() );
```

# **New Options**

Comparator<Process> compareById = Comparator.comparing(e -> e.pid());
aList.sort( compareById);

aQueue.sort((Process a, Process b) -> a.pid().compareTo( b.pid)));

# **Documentation**

Java lambda Tutorial <a href="http://docs.oracle.com/javase/tutorial/java/javaOO/lambdaexpressions.html">http://docs.oracle.com/javase/tutorial/java/javaOO/lambdaexpressions.html</a>

Java 8 Lambdas, Warburton, O'Reilly Media, 2014 http://libproxy.sdsu.edu/login?url=http://proquest.safaribooksonline.com/

#### **Java Iterators**

External Internal **Iterator** forEach ListIterator When you want all items When you don't need all items Easier to implement When complicated logic Iterator<String> list = strings.iterator(); while (list.hasNext()){ String element = list.next(); if (element.size % 2 == 0) System.out.println(element);

# **Pattern Parts**

Intent

Motivation

**Applicability** 

Structure

**Participants** 

Collaborations

Consequences

Implementation

Sample Code

#### **Iterator Structure**

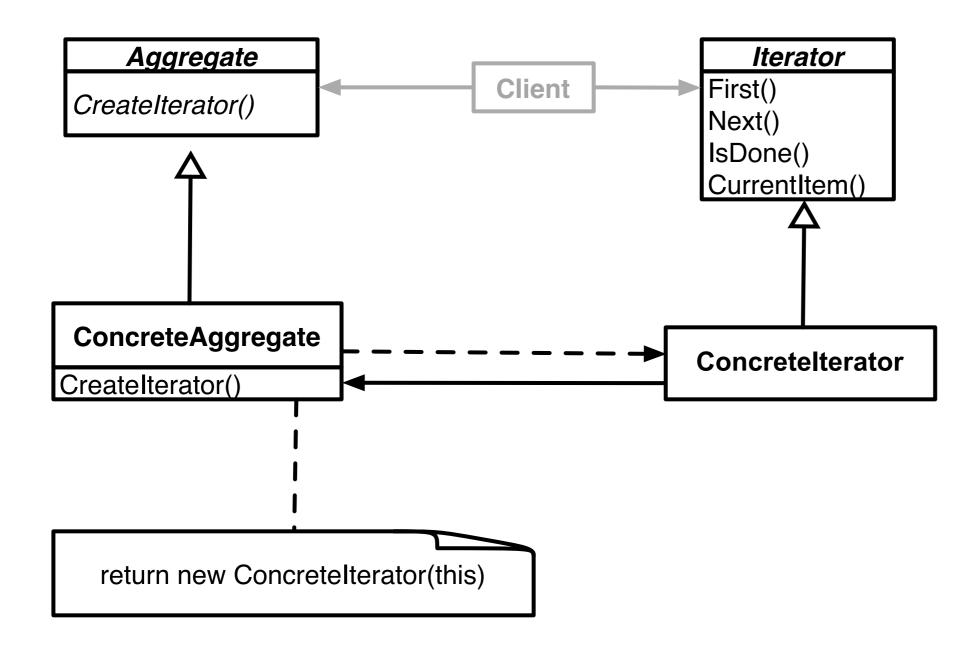

#### **Iterator Structure & Names**

Aggregate, ConcreteAggregate, Client, ConcreteIterator

Roles that classes will perform

Classes will not have those names

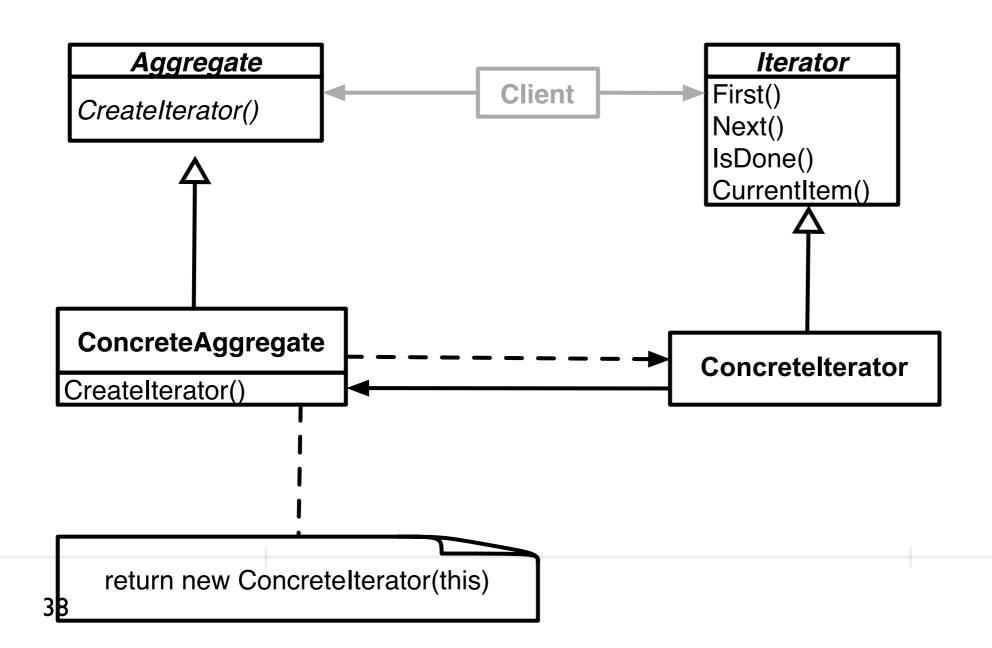

## Issues - Concrete vs. Polymorphic Iterators

```
Concrete

Reader iterator = new StringReader( "cat");
int c;
while (-1 != (c = iterator.read() ))
System.out.println( (char) c);

Iterator list = listOfStudents.iterator();
while ( list.hasNext() )
System.out.println( list.next() );

Memory leak issue in C++, Why?
```

#### Issue - Who Controls the Iteration?

```
External (Active)
                                         Internal (Passive)
var numbers = new LinkedList();
                                        numbers = LinkedList.new
code to add numbers
                                        code to add numbers
Vector evens = new Vector();
                                        evens = numbers.find_all { |element| element.even? }
Iterator list = numbers.iterator();
  while ( list.hasNext() ) {
    Integer a = (Integer) list.next();
    intb = a.intValue();
    if ((b \% 2) == 0)
       evens.add(a);
```

# Issue - Who Defines the Traversal Algorithm

Object being iterated

Iterator

#### **Issue - Robustness**

What happens when items are added/removed from the iteratee while an iterator exists?

```
Vector listOfStudents = new Vector();
// code to add students not shown

Iterator list = listOfStudents.iterator();
IistOfStudents.add( new Student( "Roger") );

Iist.hasNext(); //What happens here?
```

### Java Streams

#### **Stream** java.util.stream.Stream

Sequence of values

Operations on the values

Operations are chained together into pipelines

### **Example**

## **Lazy Evaluation**

Only One pass of List to do all operations

# 4.0 gpa

#### **Stream methods**

```
count()
distinct
filter
findAny
findFirst
flatMap
forEach
forEachOrdered
limit
map
max
min
nonMatch
reduce
sorted
```

#### For More Information

State of the Lambda: Libraries Edition

http://cr.openjdk.java.net/~briangoetz/lambda/lambda-libraries-final.html

http://tinyurl.com/mshjfkj

State of the Lambda

http://cr.openjdk.java.net/~briangoetz/lambda/lambda-state-final.html

http://tinyurl.com/kg5m9zu

# **Ruby Iterator Examples**

$$a = [1, 2, 3, 4]$$

| a.each { x  puts x}                            | I<br>2<br>3<br>4     |
|------------------------------------------------|----------------------|
| result = a.collect { x  x + 10}<br>puts result | 11<br>12<br>13<br>14 |
| result = a.find_all { x  x > 2 } puts result   | 3<br>4               |
| puts a.any? { x  x > 2}                        | true                 |
| puts a.detect { x  x > 2 }                     | 3                    |

## **Python**

## **Some Higher Order Functions**

#### reduce

Processes a collection to a single value (which could be a collection)

#### filter

Select elements of a collection

#### map

Transforms elements of a collection

#### reduce

Common pattern

loop through a collection to compute some result

## More Reduce Examples

### **Filter**

```
let data = [1,8,1,2,3,5]

let foo = data.filter(\{\$0 > 3\}) // [8,5]

let foo = data.filter \{\$0 > 3\} // don't need the ()

let largeSum = data.filter \{\$0 > 3\}

.reduce(0, +)
```

#### map

# **Examples From Apple**

```
var selectedMessages: [Message] = [ ];
for indexPath in indexPathsForSelectedRows {
    selectedMessages.append(messages[indexPath.row])
}
```

indexPathsForSelectedRows.map { messages[\$0.row] }

## **Apple: Collecting Attachments from Messages**

```
var attachments: [Attachment] = [ ]
for message in messages {
   if let attachment = message.attachments {
     attachments.append(attachment)
messages
  .filter { $0.attachment != nil }
  .map { $0.attachment! }
messages.compactMap { $0.attachment }
```

## Selecting 6 most recent Photos in transcript

```
var photos: [PhotoItem] = [ ]
for time in transcript.reversed() {
    if let photo = item as? PhotoItem {
        photos.append(photo)
        if photos.count == 6 {
            break
        }
    }
    transcript
    .compactMap { $0 as? PhotoItem }
    .prefix(6)

    transcript
    .compactMap { $0 as? PhotoItem }
    .suffix(6)
    .reversed()
```